## **Document Splitting Configuration Sap**

Thank you very much for downloading **Document Splitting Configuration Sap**.Maybe you have knowledge that, people have see numerous times for their favorite books subsequent to this Document Splitting Configuration Sap, but end taking place in harmful downloads.

Rather than enjoying a good ebook with a mug of coffee in the afternoon, then again they juggled afterward some harmful virus inside their computer. **Document Splitting Configuration Sap** is simple in our digital library an online admission to it is set as public thus you can download it instantly. Our digital library saves in combined countries, allowing you to get the most less latency time to download any of our books later this one. Merely said, the Document Splitting Configuration Sap is universally compatible in the same way as any devices to read.

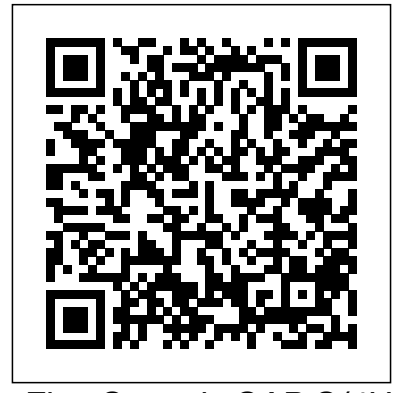

First Steps in SAP S/4HANA Finance Document Splitting with SAP S/4HANANeed to set up document splitting in SAP S/4HANA? This step-bystep guide is for you! You'll walk through each configuration task for both basic and extended document splitting in the IMG, covering everything from zero-balance clearing accounts to splitting methods and rules. --Configuring SAP General Ledger AccountingThis book on 'Configuring SAP General Ledger Accounting' in SAP S/4HANA Finance, covers configuring your SAP system for making use of the important functional areas of SAP General Ledger (G/L) Accounting. As with my other books on SAP, this book also follows a case-study approach to make your learning easy. Efforts have been taken, throughout the book, to guide you step-bystep in understanding how to configure your SAP system, to meet your exact business needs. Each configuration activity has been discussed with appropriate screen shots (from an SAP system) and illustrations to help you 'see' what is being discussed in that activity / step. You will see a lot of additional information, provided across the Chapters and the Sections, to help you comprehend a topic or a configuration setting or a concept better. The entire content of the book, vide various Chapters, has been presented as in SAP IMG (Implementation Guide), for easy reference. You will come across with appropriate menu paths and Transactions, to help you to navigate the various activities. The coverage includes: Case Study SAP General Ledger Accounting: Overview Features & Functionalities Pre-requisites for Configuring SAP G/L Accounting Master Data Business Transactions Periodic Processing Preparation for Productive

configuration of G/L business transactions, Payment, and other financial transactions. configuration steps for Document Splitting, configuration of Segment Reporting, and managing a migration from the Classic General Ledger to the SAP General Ledger when Document Splitting is involved. Readers learn how to configure Document Splitting for the SAP General Ledger, including Standard and Extended Document Splitting and will quickly come to understand the common Business Transactions and how they relate to Segment Reporting and Document Splitting, including Vendor Invoice, Vendor Plus, find out how the new Segment object works in the SAP General Ledger, including how Segments are derived from Profit Centers. The author explains how best to use Profitability Reporting, Segment Reporting, and built-in tools like Report Writer and Report Painter in the SAP General Ledger and shows you how you can develop and execute a plan for migrating successfully to the SAP General Ledger using the SAP Migration Service. *Implementing Order to Cash Process in SAP* BPB Publications "Whether you're running account-based or costing-based CO-PA, this is your one-stop shop for profitability analysis with SAP S/4HANA! Get the step-by-step instructions you need for configuring master data, operating concerns, value flows + and setting up your system. Then

Start Information System The book starts with a case study, setting up the tone for further discussions, outlining the various business processes that you will be configuring towards implementing SAP G/L Splitting in the SAP General Ledger Accounting for your business. You will come across with the case study brief per configuration activity / step, in each Chapter. We discuss the overview of SAP G/L Accounting, before moving on to discuss its important features and functionalities. You will learn about extensibility, ledger concept, document splitting, parallel accounting, segment reporting, fast close and integration of SAP implement Document Splitting in the SAP FI with SAP Controlling. We, then, move on to discuss the pre-requisites for configuring SAP G/L Accounting. Here, you with common lines of business, will learn about the important FI general settings and also on how to configure the fields, ledgers and currencies. You will learn more about parallel accounting and the FI integration with CO. While on G/L master data, we discuss the G/L account master data, the profit center master data and segment master data. We bring out, in detail, the preparations that you need to make for creating these master data, besides elaborating their creation and processing. You will, then, be taken to learn about the functionality as well as the including document splitting, open item clearing, bank account interest calculation, and adjustment posting / reversal. In periodic processing for G/L, you will learn about the various closing operations like check/count, valuate, reclassify, allocation and carry forward. We, then, discuss the preparations that you need to make for productive start of SAP G/L Accounting system. You will learn about the preparations, in detail, for new implementation, as well as for migration from an existing non-HANA SAP system. Finally, towards the end, we discuss the G/L information system. You will learn about the various G/L reports that are available for your business, including the drilldown reports and reports created with Report Painter / Report Writer. In all, you can use this book as a desktop-reference or a refresher for configuring SAP G/L

Accounting. As the Chapters have been progressively elaborated, you will find the book very informative and easy to read.Segment Reporting with Document This book provides comprehensive, stepby-step configuration information for using Document Splitting and Balanced Segment Reporting in the SAP General Ledger. It provides implementation team members, functional finance professionals, and line-of-business managers with the implementation strategies, configuration steps, and best practices necessary to General Ledger. Specific sections of the book focus on defining segments for use

## run your profitability operations and master analysis (CO-PA), and more. both planning and reporting. + sentence about running profitability operations, from  $S/4HANA$  Espresso Tutorials GmbH this to that. With this guide to CO-PA, you're ready for SAP S/4HANA!"-- **Configuring SAP Financial Accounting - Vol. I** SAP up the General Ledger module PRESS

This definitive guide is a must-have resource for the day-to-day use of Financial Accounting with SAP. Using clear, simple step-by-step instructions and detailed screenshots, you will learn how to perform key activities in the core areas of SAP General Ledger, Asset Accounting, Accounts Payable, Accounts Receivable, Banking, and the Special Purpose Ledger. Each section starts with quick reference material such as transaction codes, tables, and menu paths, and ends with easy-to-use answers to frequently asked questions and problems commonly encountered by users. Day-to-Day Solutions Discover practical, detailed guidance for the day-to-day use of Financial Accounting with SAP ERP Financials, including troubleshooting and problem-solving information. Quick Reference Take project task. Start by advantage of Quick Reference boxes at the beginning setting up an organizational of every section to immediately identify the key pieces of information you need. All Key Functions Detailed Find all of the major subcomponents of Financial Accounting with SAP ERP Financials covered here: SAP General Ledger, Asset Accounting, Accounts Payable, Accounts Receivable, Banking, and the Special Purpose Ledger.FAQ and Troubleshooting Tips Get expert insight into everyday problems and the answers you need. Hands-On Format Learn in an interactive, hands-on way through the use of screenshots, menu paths, and transaction codes throughout the book. Highlights \* SAP General Ledger \* Organizational Entities in Financial Accounting \* Accounts Payable and Accounts Receivable \* Asset Accounting \* Banking \* Special Purpose Ledger \* Transaction Codes \* Tables and Program Codes

## *SAP S/4HANA Finance* Espresso Tutorials GmbH

SAP is the world leader in Enterprise Resource Planning (ERP) software; of the software?s modules, the FI (Finance) and CO (Controlling) are by far the most popular and are widely implemented. This book has no competition?it is the only book on the market on how to configure and implement SAP?s FI and CO modules to maximize functionality and features hands-on, step-bystep instructions and real-world examples that provide immediate and practical solutions. Updated for SAP?s ECC 6.0, the book covers FI enterprise structure, general ledger, substitutions and validations, automatic account assignments, accounts payable and receivable, asset accounting, accrual engine, closing entries, credit management, lockbox, CO enterprise structure, profitability

Document Splitting with SAP This book details the configuration required to set for a public sector entity. It includes document splitting configuration to facilitate fund accounting.

## Configuring SAP ERP Financials and Controlling SAP PRESS

"Get your SAP S/4HANA Finance configuration right the first time! Whether you're running a new implementation or transitioning from SAP ERP, this comprehensive guide walks you through each structure and defining global master data. Next, follow step-by-step instructions organized by functional area: general ledger, AP, AR, controlling, margin analysis, predictive accounting, and more. Your new system awaits!"--

Implementing SAP S/4HANA Finance Lulu Press, Inc In this book, noted expert Andrew Okungbowa explains SAP Asset Accounting (FI-AA) in SAP-ERP, including its associated business benefits, and guides you through the considerable complexities of SAP-ERP configuration. Using FI-AA for fixed asset management enables you to manage assets in multinational companies across a broad range of industries and produce reports to meet various needs in line with legal requirements. Configuring SAP-Modules; Business Processes; ERP can be a daunting exercise, however, and there are few resources that address these issues. Asset Accounting Configuration in SAP ERP fills that resource gap by covering the major aspects of SAP FI-AA for anyone with SAP experience and the basic accounting knowledge and bookkeeping skills necessary to apply configuration. It provides

configuration explanations in the simplest forms possible and provides step-by-step guidance with illustrations and practical examples. What You'll Learn "li>In-depth coverage of FI-AA syllabus How to configure FI-AA accounting in SAP How to integrate FI-AA accounting with other SAP modules How to explain the functionalities of SAP FI-AA Knowledge gained from real-world practical examples and case studies Who This Book Is For The key target audience for this book includes SAP consultants, developers, accountants, support organizations and beginners. It is also a resourceful learning manual for universities and institutions whose curricula covers SAP-ERP Asset Accounting. SAP Transaction Codes – Volume One SAP PRESS This book, SAP FICO Black Book, brings to you a simple to the point non-technical jargon free discussion on SAP FICO along with comprehensive real life examples based on authors real life implementations. One of the first FICO books which cover business cycles rather than plain technical configuration. Targeting intermediate and advancedlevel readers, this book discusses Implementation

Tools; Enterprise Structure; New GL Configuration; Online Document Splitting; AR; AP;

AA; Bank accounting;

Integration of FI with Other

Controlling; Cost Center Accounting; Product Costing; Material Ledger Configuration and Profit Center Accounting. The author has spent the last 10 years of his career acquiring this knowledge through the trial and error method. It covers the end user as well as technical configuration perspective. It can serve as a starting point for the people who want to

comprehend how the financial and managerial accounting functions in an ERP. Most of the FICO text deals with technical configuration and throws little light on its functional implementation. This book is author s humble attempt to bridge the gap by providing real life scenarios along with technical details. SAP® ERP Financials and FICO Handbook Packt Publishing Ltd The first and only book to offer detailed explanations of SAP ERP book to provide in-depth configuration of the Sales and Distribution (SD) module in the latest version of SAP ERP, this valuable resource presents you with step-by-step instruction, conceptual explanations, and plenty of examples. If you're an SD consultant or are in charge of managing an SAP implementation in your enterprise, you'll want this valuable resource at your side SAP is one of the leading Enterprise Resource Planning (ERP) software products on the market, with over 40,000 implementations Covers the latest version of SAP ERP-ECC 6.0 Covers common through advanced configurations, so it's helpful no about extensibility, ledger matter what your level of experience with SAP Explains the conceptual framework behind the configuration process If your company uses the SD module, keep this indispensable guide on hand. Profitability Analysis with SAP S/4hana SAP PRESS In this series of books you will find a listing of every SAP transaction code in existence, based on SAP ECC6, ehp4 **Expert tips to Unleash the Full Potential of SAP Controlling** SAP Press This book on 'Configuring SAP General Ledger Accounting' in SAP

S/4HANA Finance, covers

configuring your SAP system for

making use of the important functional areas of SAP General Ledger (G/L) Accounting. As with my other books on SAP, this book also follows a case-study approach functionality as well as the to make your learning easy. Efforts have been taken, throughout the book, to guide you step-by-step in understanding how to configure your SAP system, to meet your exact business needs. Each configuration activity has been discussed with appropriate screen shots (from an SAP system) and illustrations to help you 'see' what is being discussed in

sales and distribution As the only Functionalities Pre-requisites for the Chapters have been a lot of additional information, provided across the Chapters and the Sections, to help you comprehend a topic or a better. The entire content of the book, vide various Chapters, has been presented as in SAP IMG (Implementation Guide), for easy reference. You will come across with appropriate menu paths and Transactions, to help you to navigate the various activities. The coverage includes: Case Study SAP General Ledger Accounting: Overview Features & Configuring SAP G/L Accounting Master Data Business Transactions Periodic Processing Preparation for Productive Start Information System The book starts with a case study, setting up the tone for further discussions, outlining the This book offers a various business processes that you will be configuring towards implementing SAP G/L Accounting for your business. You will come across with the case study brief per configuration activity / step, in each Chapter. We discuss the overview of SAP G/L Accounting, before moving on to discuss its important features and functionalities. You will learn concept, document splitting, parallel accounting, segment reporting, fast close and integration of SAP FI with SAP Controlling. We, then, move on to discuss the pre-requisites for configuring SAP G/L Accounting. Here, you will learn about the important FI general settings and also on how to configure the fields, ledgers and currencies. You will learn more about parallel instructions for executing accounting and the FI integration with CO. While on G/L master data, we discuss the G/L account master data, the profit center master data and segment master data. We bring out, in detail, the preparations that you need to make for creating these master data, besides elaborating their creation overview of SAP Financials and processing. You will, then, be configuration - Explore taken to learn about the configuration of G/L business transactions, including document splitting, open item clearing, bank account interest calculation, and adjustment posting / reversal. In periodic processing for G/L, you will learn about the various closing operations like check/count, valuate, reclassify, allocation and carry forward. We, then, discuss the preparations

that activity / step. You will see that you need to make for configuration setting or a concept for migration from an existing nonproductive start of SAP G/L Accounting system. You will learn about the preparations, in detail, for new implementation, as well as HANA SAP system. Finally, towards the end, we discuss the G/L information system. You will learn about the various G/L reports that are available for your business, including the drilldown reports and reports created with Report Painter / Report Writer. In all, you can use this book as a desktopreference or a refresher for configuring SAP G/L Accounting. As progressively elaborated, you will find the book very informative and easy to read. SAP S/4HANA Central Finance and Group Reporting Espresso Tutorials GmbH comprehensive introduction to the fundamentals of SAP ERP Financials (FI) configuration. Dive into configuration details for general ledger (FI-GL), accounts receivable (FI-AR), and accounts payable (FI-AP) transactions. You›ll learn about the primary features and functions of SAP FI configuration including how to create company codes and chart of accounts, assign a controlling area, and define number ranges. Get tips for automatic posting rules and posting periods. Gain proficiency navigating in SAP FI, including how to access configuration transactions. Walk through step-by-step transport request configuration. Get exposure to advanced SAP FI configuration topics including SAP tables, SE11, SE16N, and SQVI. This introductory guide to SAP FI configuration covers: - Get an fundamental aspects of FI-GL, FI-AR, and FI-AP configuration - Learn how to create, define, and assign company codes and chart of accounts - Obtain hands-on instruction based on examples and screenshots **Asset Accounting with SAP S/4HANA** Jones & Bartlett Learning • Understand and implement strategies for optimizing

financials reporting

capabilities• Master the best practices for simplifying, streamlining, and automating financial and management reporting• Learn how to integrate Financials reporting with SAP ERP, SAP NetWeaver BW, and SAP BusinessObjectsThis book provides finance and IT teams with best practices for delivering financial reports faster, more accurately, and in In addition, the book begins compliance with various international accounting standards. Featuring step-bystep coverage of all major FI reporting functions (including Sub-Ledger, Corporate Finance Management, and Governance, Risk & Compliance), this book will help you streamline and simplify financial business processes and automate financial and management reporting in SAP ERP Financials.This new edition includes updated content on statutory reporting, segment reporting, AP and AR reports in SAP ERP, Consolidated Financial Reporting, as well as the most recent reporting tools in SAP ERP, SAP BusinessObjects. Configuring Controlling in SAP ERP Lulu.com Asset accounting setup is mandatory in SAP S/4HANA--so get the details you need to get it up and running! Walk through the configuration that underpins all of asset accounting, starting with organizational structures and master data. From there, master key tasks for asset acquisition and retirement, depreciation, year-end close, reporting, and more. Finally, see how to migrate your legacy asset data from SAP ERP to SAP S/4HANA. Covering both SAP GUI and SAP Fiori, this guide has it all! BPB Publications Seeking a single source of financial truth? Meet the Universal Journal! With this book, see how the redesigned SAP S/4HANA Finance table structure will change your steering model. -- Cracking the SAP S/4HANA Interview John Wiley & Sons This up-to-date quick reference guides the reader through the most popular SAP

module. It includes material on SAP ERP Financials, SAP FICO, and SAP R/3. Unlike most books that only provide questions and answers for certification or interview preparation, this book covers fifty common business situations related to ERP Financials/FICO and provides practical solutions for them. with over 200 FAQs and certification questions for those who need a quick review of the material. A CD-ROM with FICO templates, short cuts, and color figures from the book is included with the text.

Configuring SAP ERP Sales and Distribution Espresso Tutorials GmbH

This book focuses on customizing and design changes for Controlling in SAP S/4HANA. Understand the changes to the functionality in SAP S/4HANA Finance, and how to configure them for Controlling. Compare the features of SAP Controlling in ECC and in SAP S/4HANA. Learn about modifications in SAP S/4HANA that are specific to Controlling. Obtain detailed guidelines for ledger and currency types in SAP S/4HANA. Find out about important design and configuration changes, including: cost elements now part of G/L Account, cost of goods sold (COGS) split in FI, production variance split in FI, profitability analysis in SAP S/4HANA, and Material Ledger in SAP S/4HANA. Discover more about embedded analytics and other innovations. By using practical examples, tips, and screenshots, this book brings readers up to speed on: - Key changes to Controlling with SAP S/4HANA - Customizing updates in SAP S/4HANA - Ledger and currency types in S/4HANA - Five important design configuration changes First Steps in SAP Financial Accounting (FI) John Wiley and Sons Interested in learning more about the changes in SAP S/4HANA Finance? Learn what is meant by the merge of financial accounting and controlling in

SAP S/4HANA. Discover how the accounting structure and tables have changed and what the implications are. Walk through each area of financial accounting and identify what has changed, along with relevant configurations. Take a look at how new general ledger transactions work in SAP S/4HANA and find out what the universal journal is. Explore important changes to asset accounting and identify updates to the underlying table structure to allow for realtime posting between asset accounting and the general ledger. Learn more about the preparation and migration tools available.

- Key changes to financial accounting and structure in SAP S/4HANA Finance - New general ledger structure in the universal journal - Master data changes in G/L accounts and the business partner - SAP S/4HANA preparation and migration tools

**Delta from SAP ERP Financials to SAP S/4HANA Finance** Espresso Tutorials GmbH

If your team is making the migration to the New General Ledger, you're going to need a guide. Learn what you can expect in the months ahead: the decisions, the project stages like planning and testing, and the steps your team will take from preparation to go-live. With this book as your companion, you can move from the classic G/L to the New G/L with confidence--and a clear view of what's to come. Configuring SAP S/4HANA Finance Rheinwerk Publishing Document Splitting with SAP S/4HANA